#### **Custom CRSs are not "recognized" the first time a layer is loaded**

*2015-11-08 04:35 AM - Giovanni Manghi*

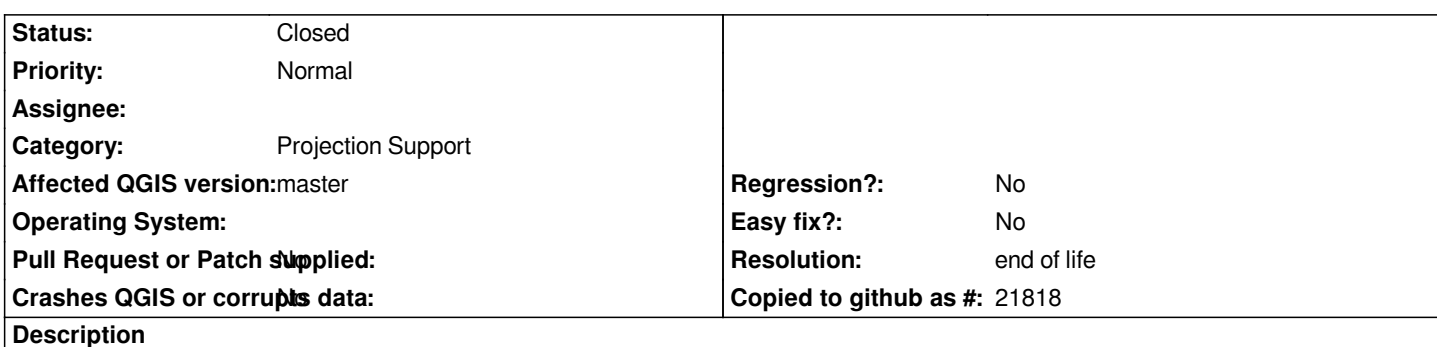

*The first time a layer with a specific custom CRS is loaded, then the latest versions of QGIS seems not to "recognize" it. Load it a second time (it is enough to duplicate the layer) and then the custom parameters/internal code are shown. This can be confusing especially when this kind of layer is the first one being loaded in a project. See attached images.*

*It affects master, but also previous QGIS releases but it was ok until some point (not sure what release exactly).*

### **History**

# **#1 - 2017-05-01 01:06 AM - Giovanni Manghi**

- *Easy fix? set to No*
- *Regression? set to No*

### **#2 - 2019-03-09 04:09 PM - Giovanni Manghi**

- *Resolution set to end of life*
- *Status changed from Open to Closed*

# **End of life notice: QGIS 2.18 LTR**

### **Source:**

*http://blog.qgis.org/2019/03/09/end-of-life-notice-qgis-2-18-ltr/*

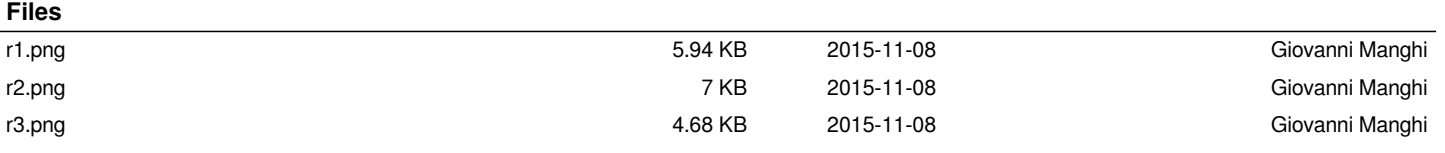